#### **Оглавление**

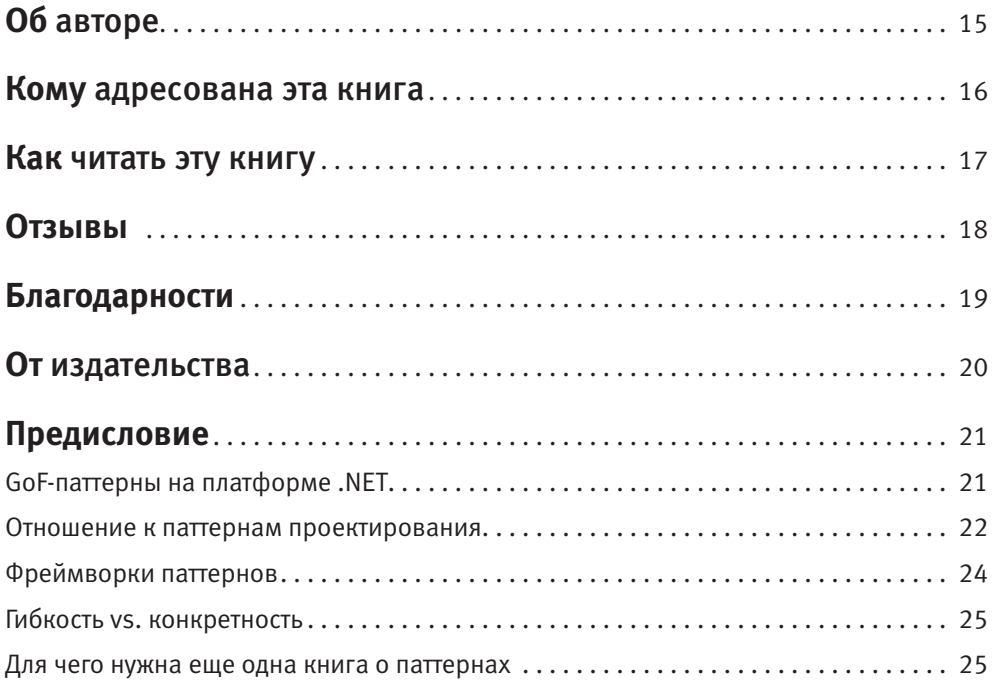

# **Часть I. Паттерны поведения**

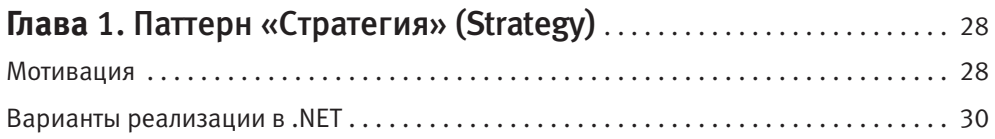

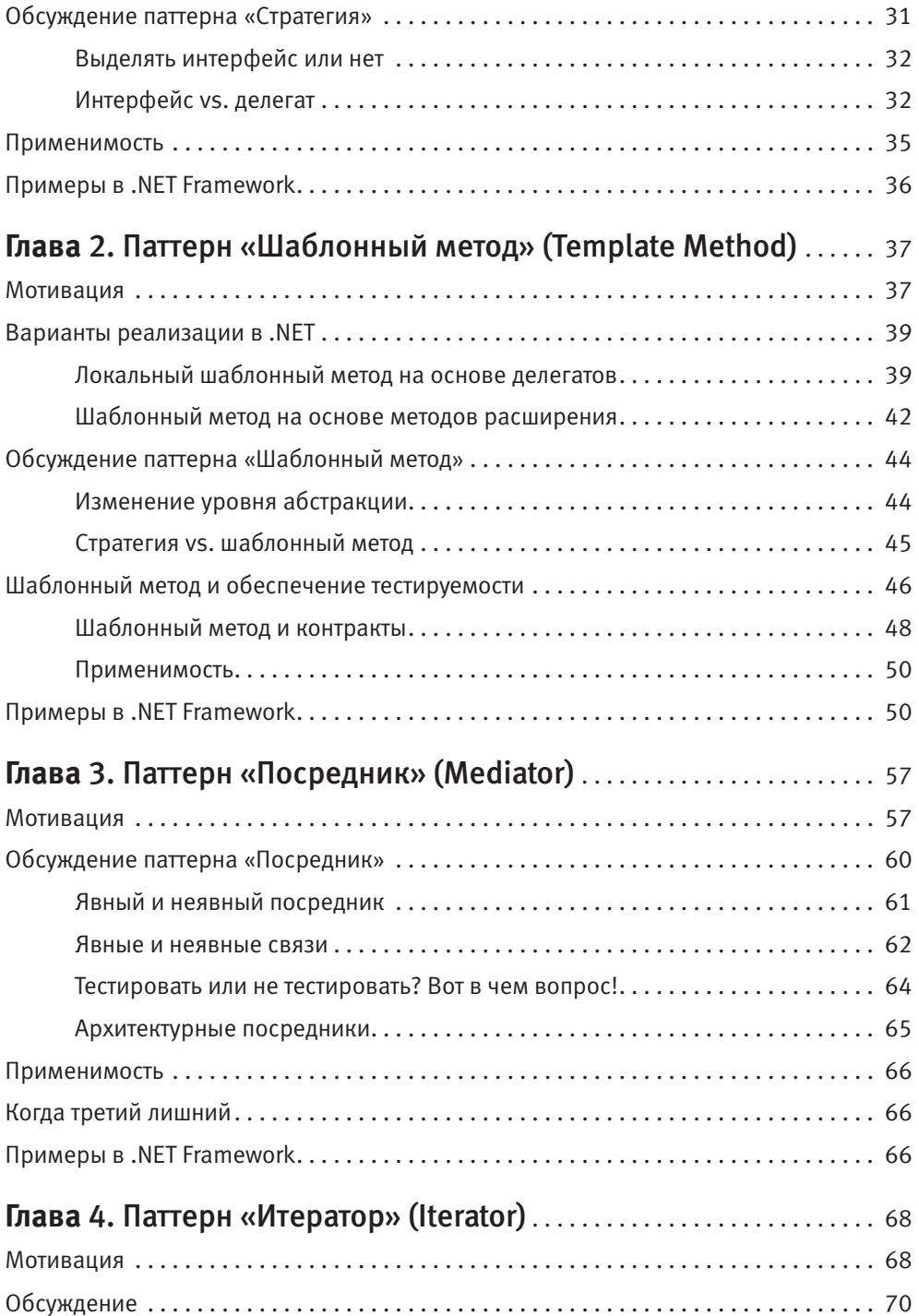

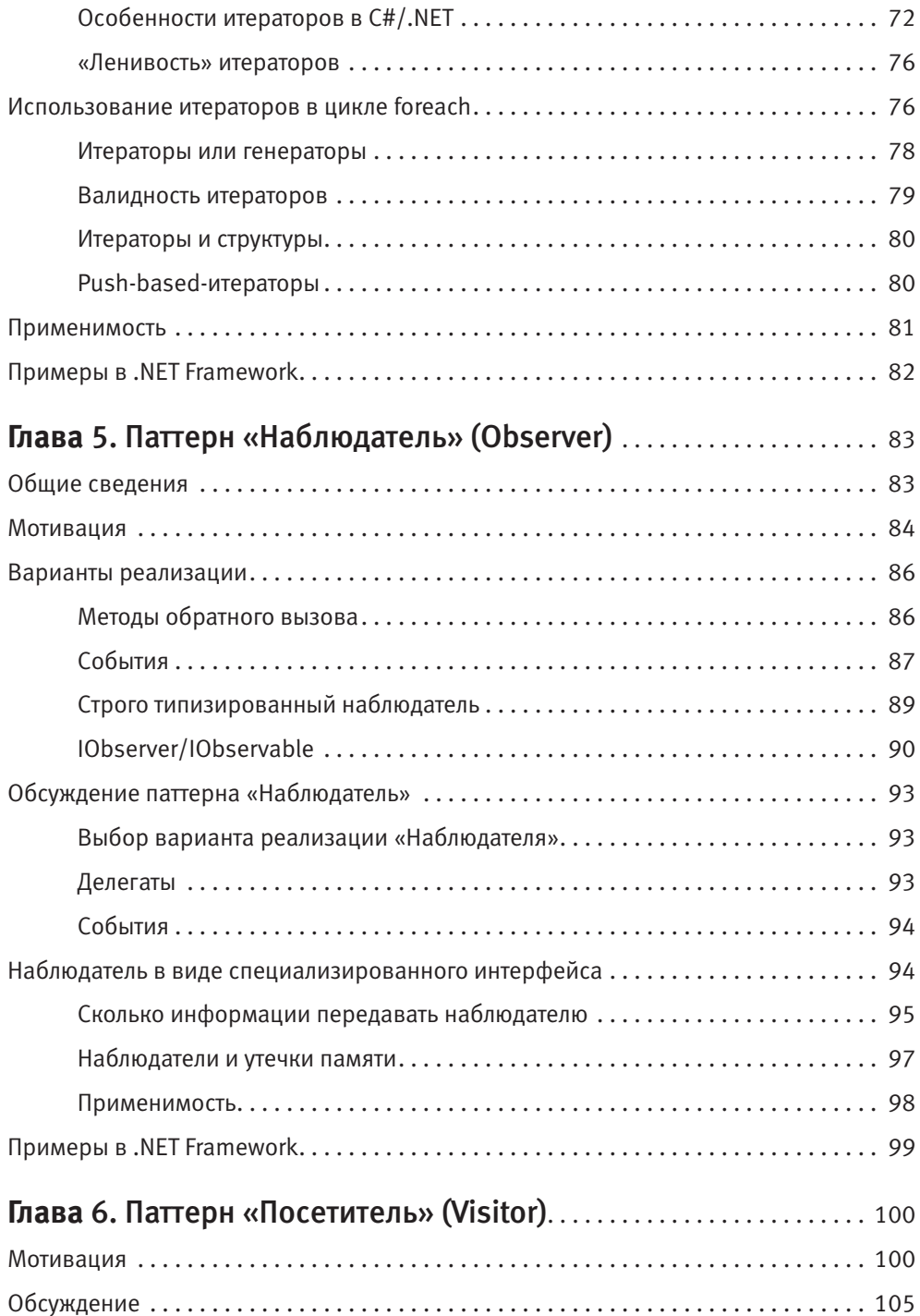

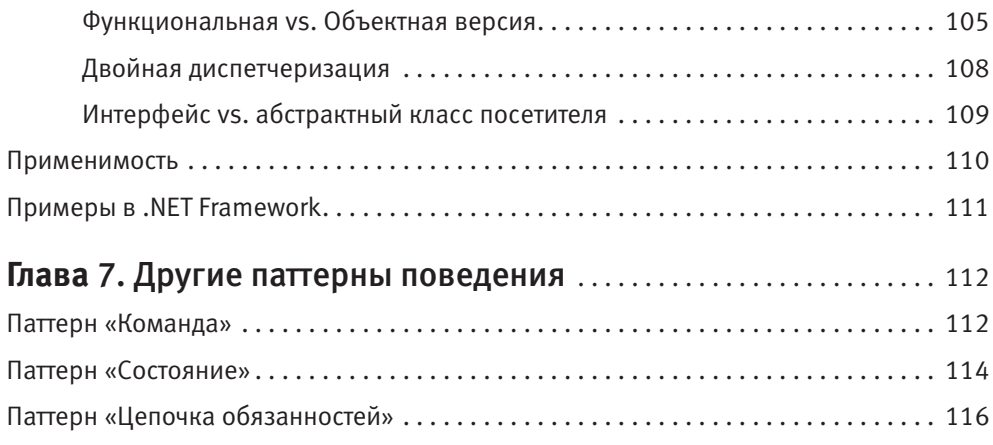

### **Часть II. Порождающие паттерны**

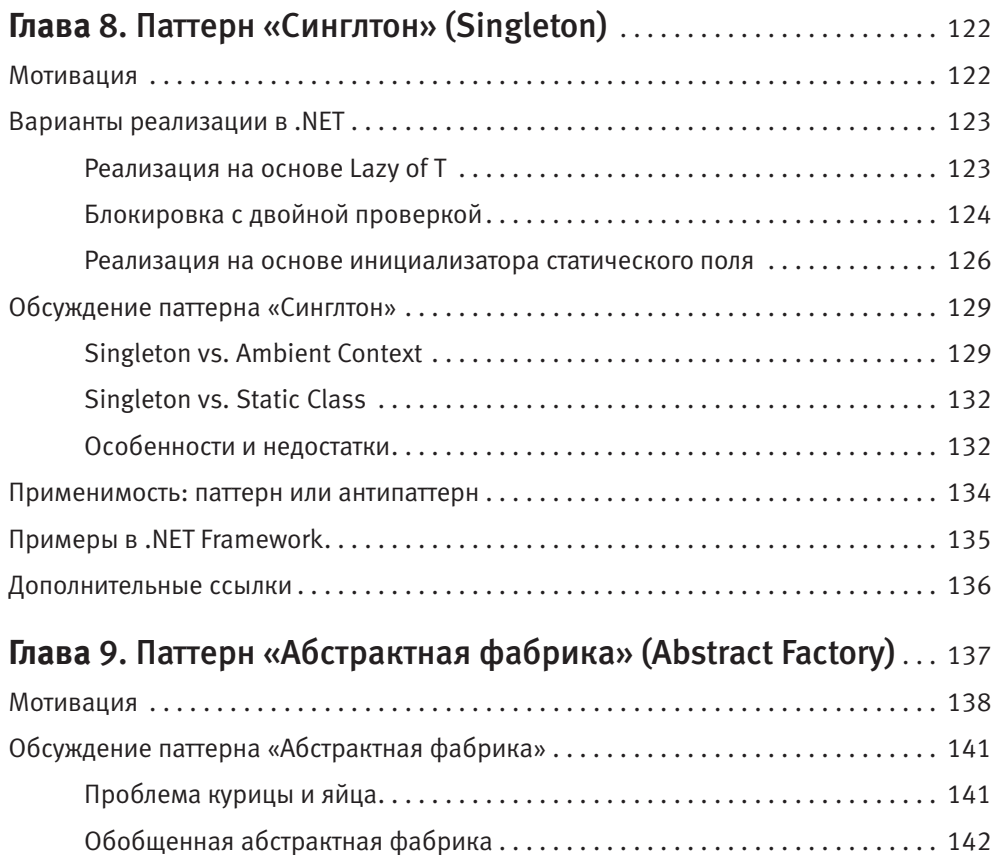

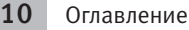

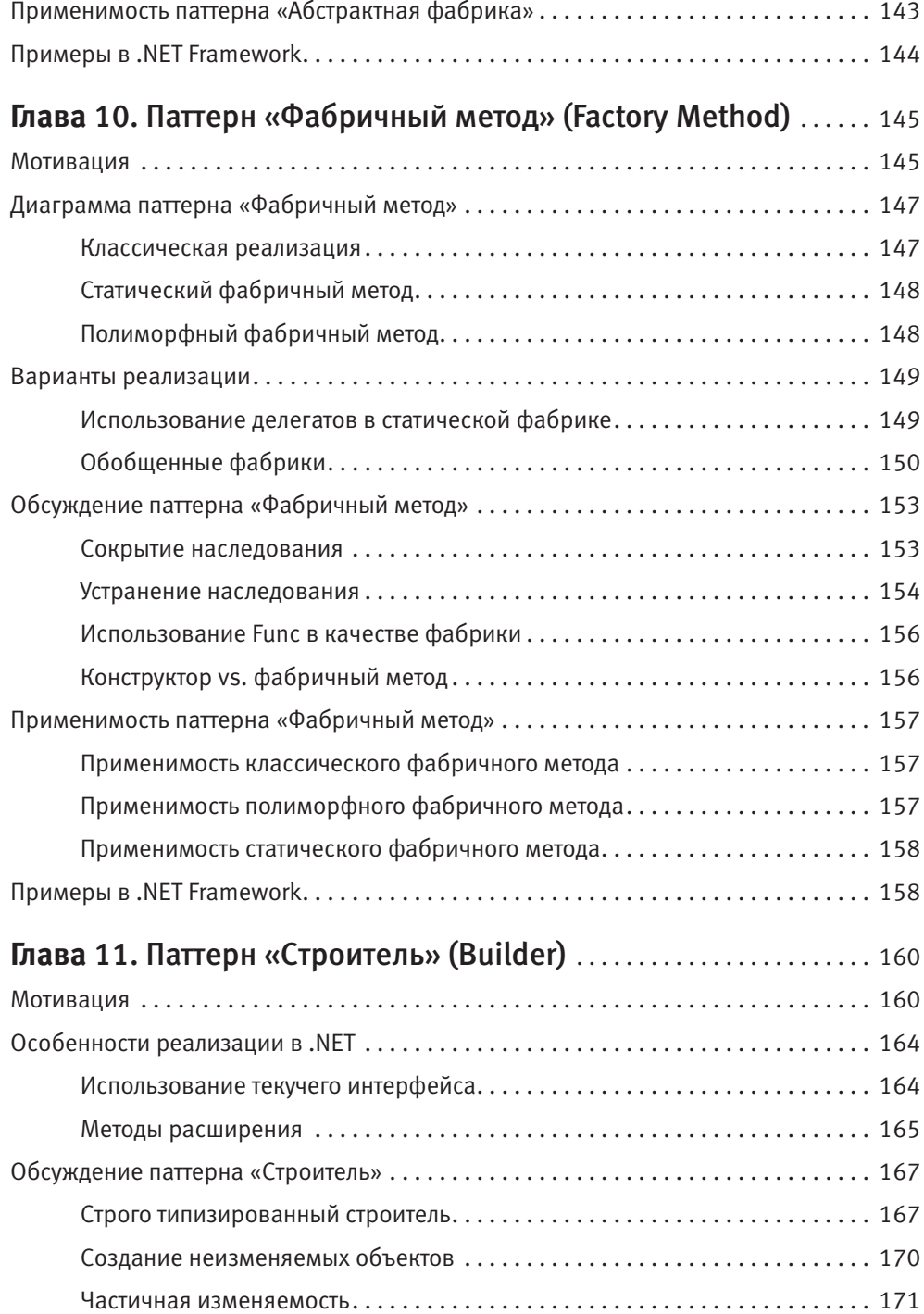

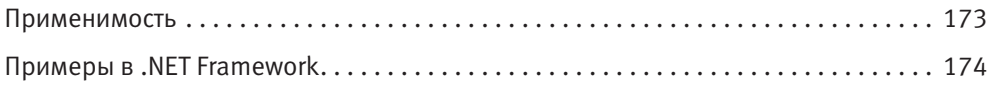

#### **Часть III. Структурные паттерны**

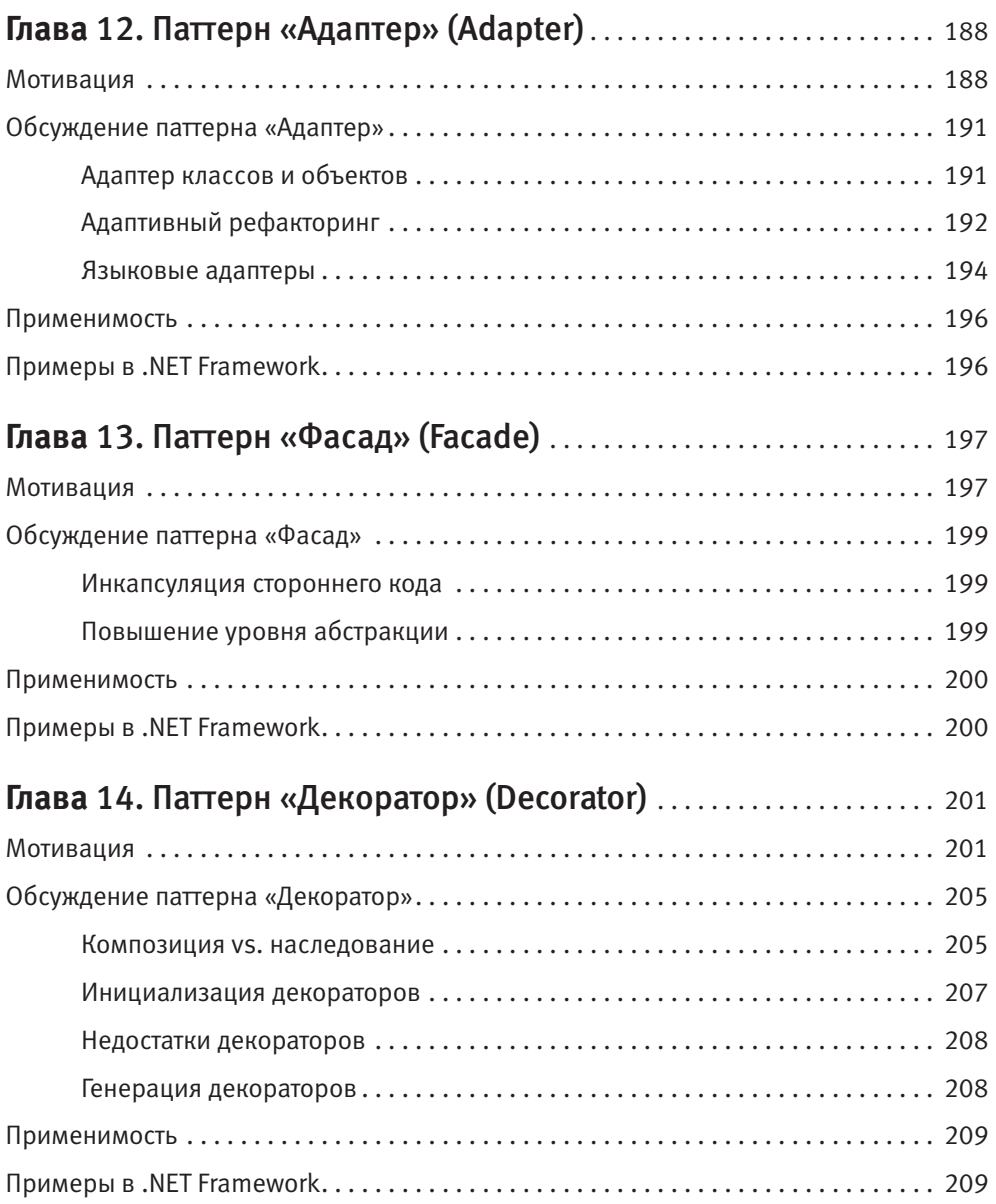

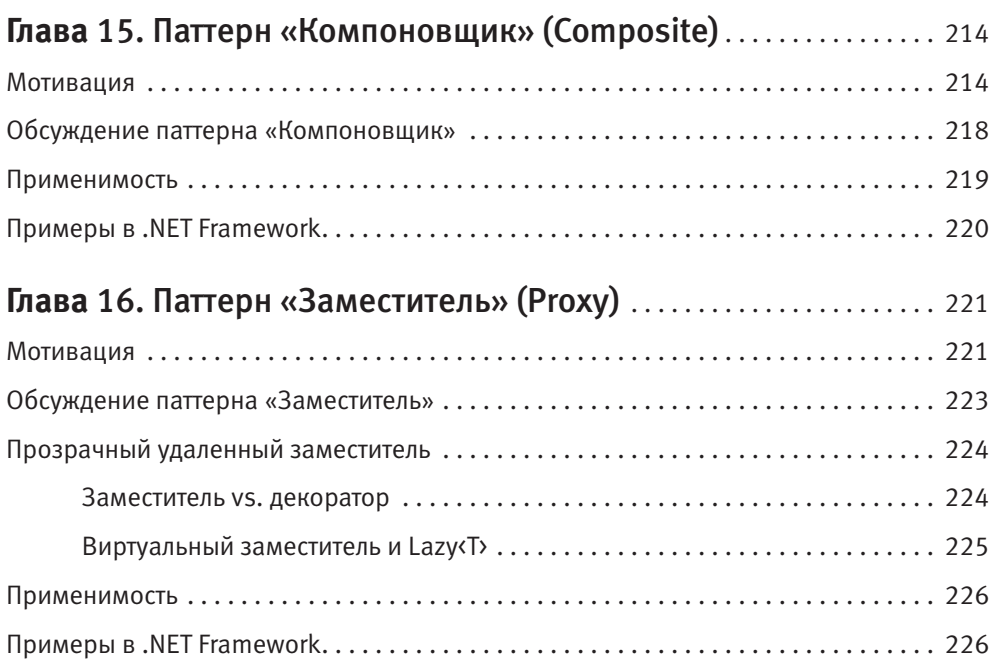

## **Часть IV. Принципы проектирования**

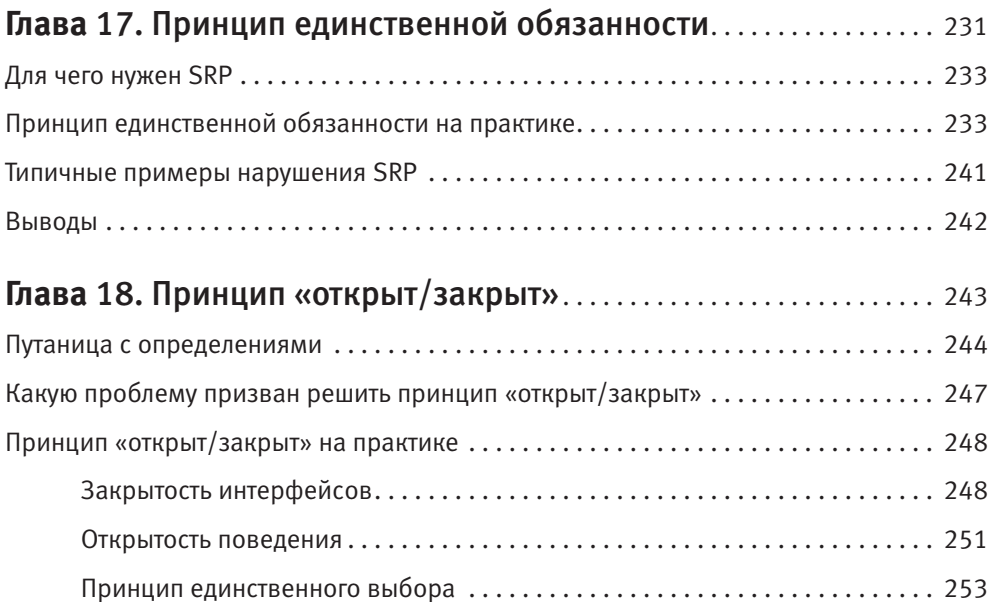

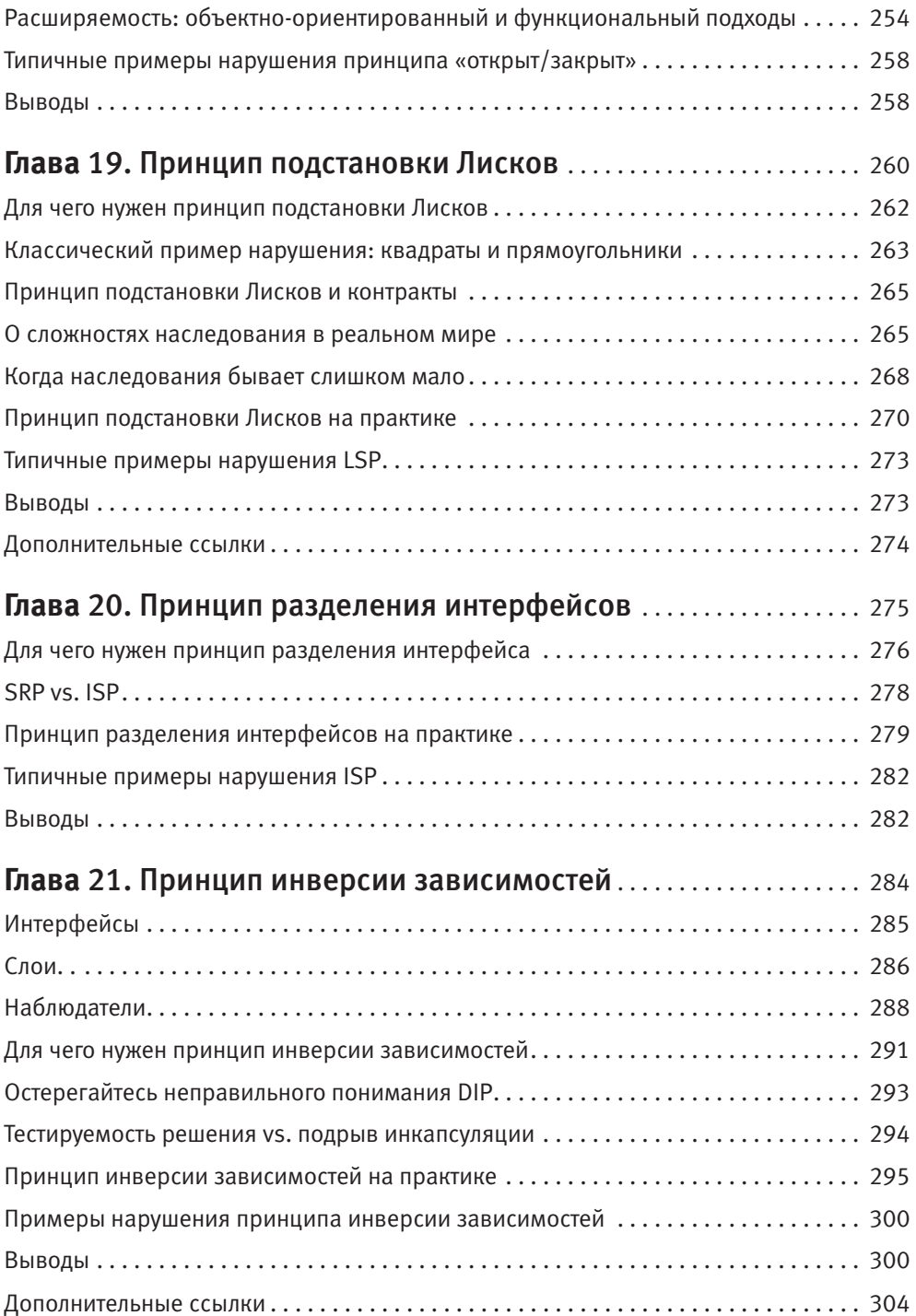

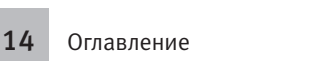

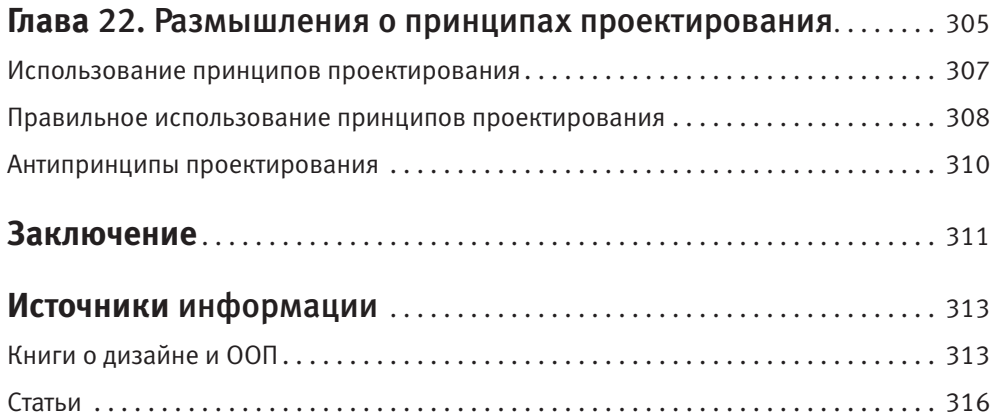